### Министерство науки и высшего образования РФ Федеральное государственное автономное образовательное учреждение высшего образования «СИБИРСКИЙ ФЕДЕРАЛЬНЫЙ УНИВЕРСИТЕТ» **РАБОЧАЯ ПРОГРАММА ДИСЦИПЛИНЫ (МОДУЛЯ)**

## К.М.03.01 М3 ОБЩЕИНЖЕНЕРНАЯ ПОДГОТОВКА

Информационные сервисы

наименование дисциплины (модуля) в соответствии с учебным планом

Направление подготовки / специальность

22.03.02 Металлургия

Направленность (профиль)

22.03.02.31 Металлургия CDIO

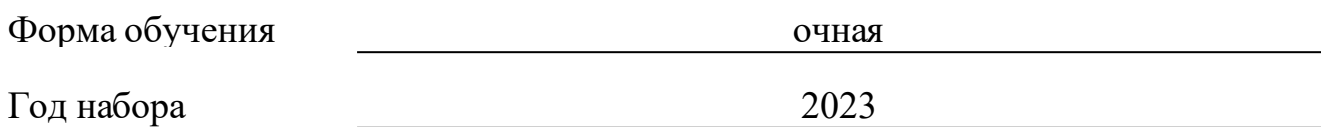

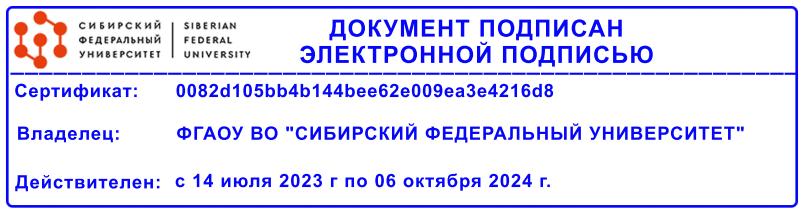

## **РАБОЧАЯ ПРОГРАММА ДИСЦИПЛИНЫ (МОДУЛЯ)**

Программу составили

Доцент, Чурилова Е.Ю.

должность, инициалы, фамилия

#### **1 Цели и задачи изучения дисциплины**

#### **1.1 Цель преподавания дисциплины**

Формирование у студентов цифровой (информационной) компетентности

#### **1.2 Задачи изучения дисциплины**

1. Использовать информационные технологии, электронные ресурсы и цифровые сервисы в проектной деятельности;

2. Решать задачи в области учебной и профессиональной деятельности с применением современных ИКТ;

3. Решать задачи в области учебной и профессиональной деятельности с применением прикладного ПО.

#### **1.3 Перечень планируемых результатов обучения по дисциплине (модулю), соотнесенных с планируемыми результатами освоения образовательной программы**

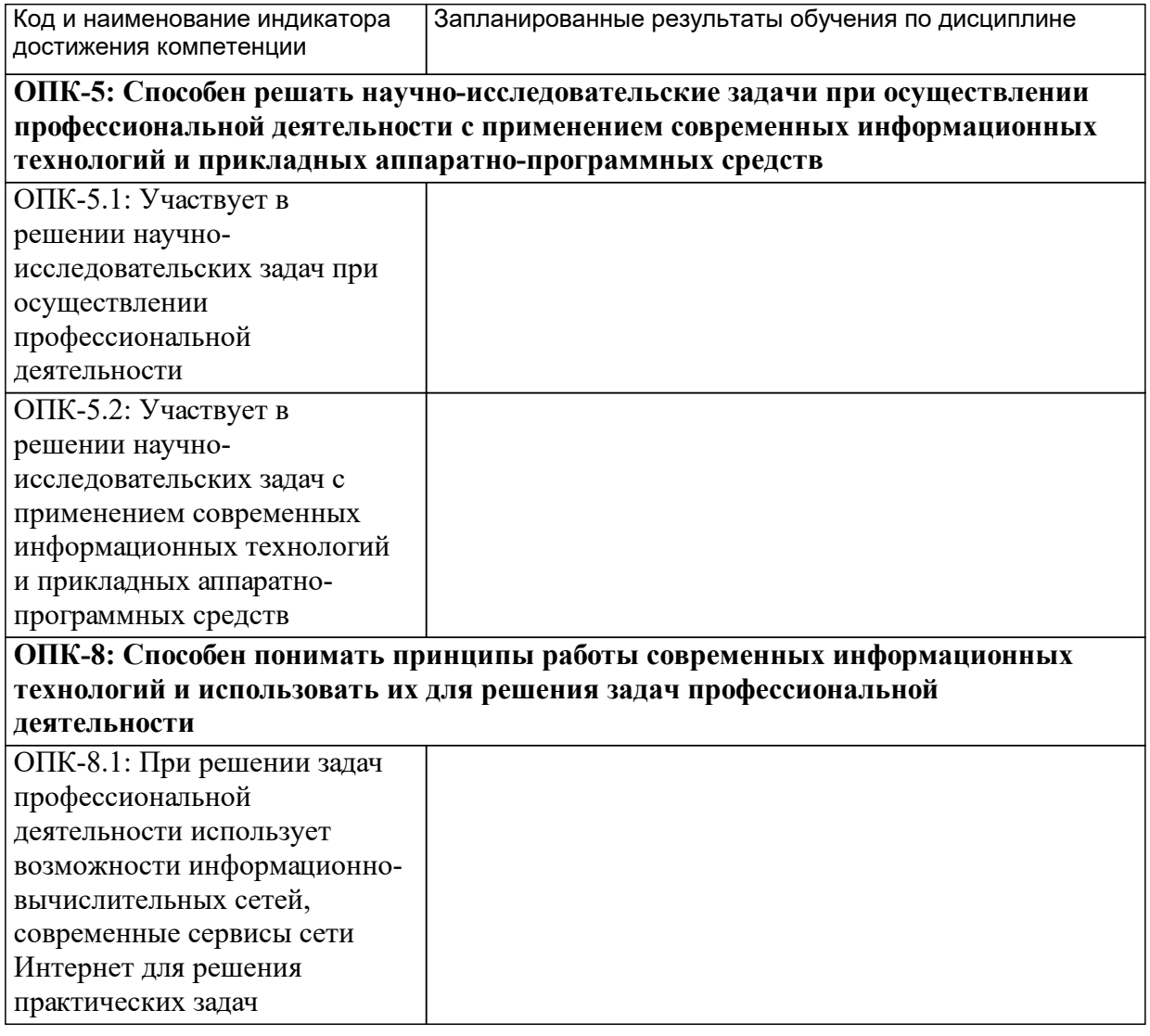

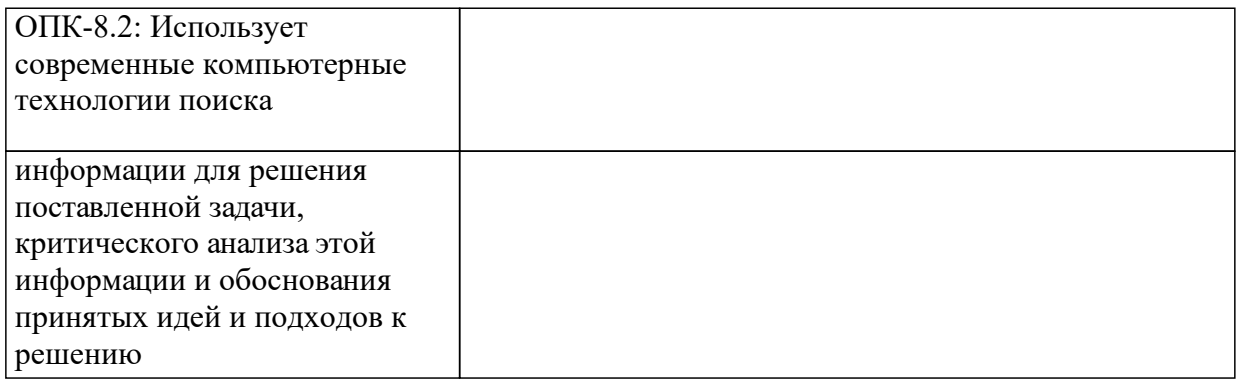

### **1.4 Особенности реализации дисциплины**

Язык реализации дисциплины: Русский.

.

Дисциплина (модуль) реализуется с применением ЭО и ДОТ

URL-адрес и название электронного обучающего курса: https://e.sfukras.ru/course/view.php?id=27104

# **2. Объем дисциплины (модуля)**

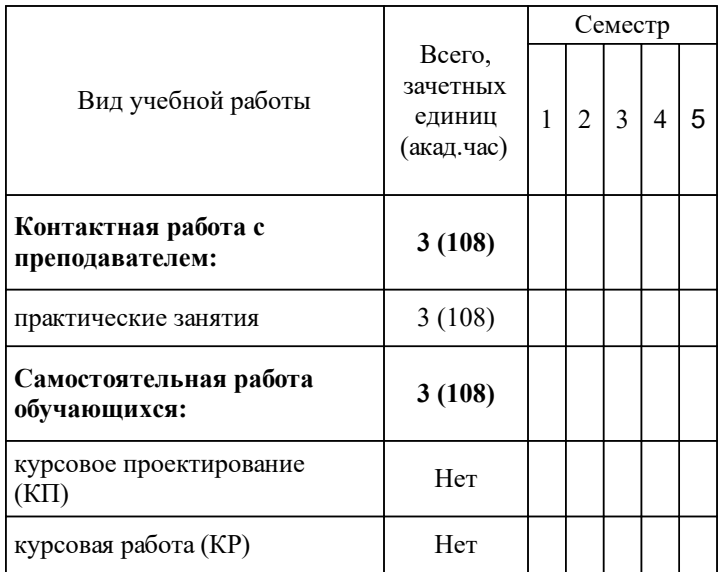

### **3 Содержание дисциплины (модуля)**

### **3.1 Разделы дисциплины и виды занятий (тематический план занятий)**

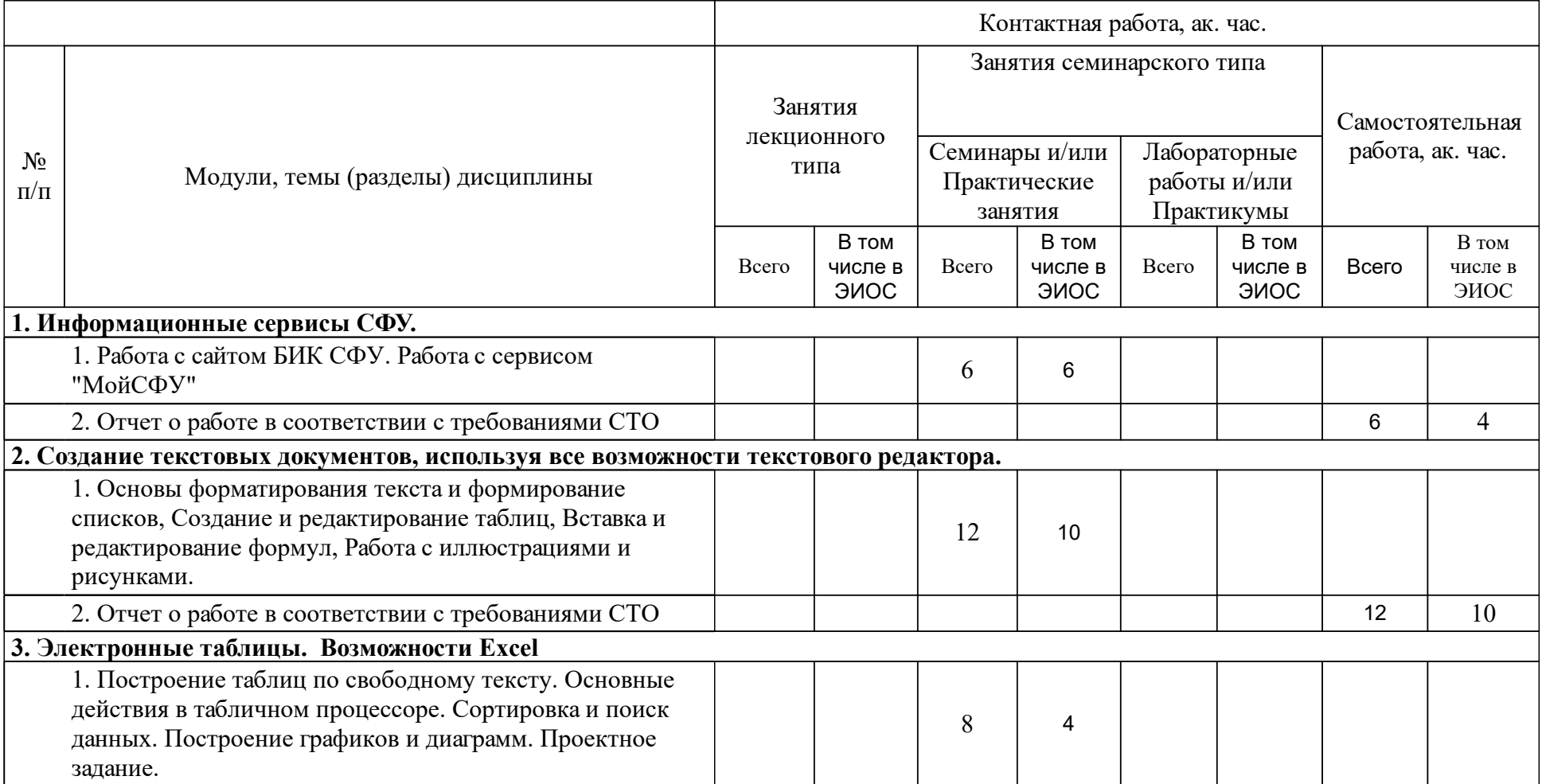

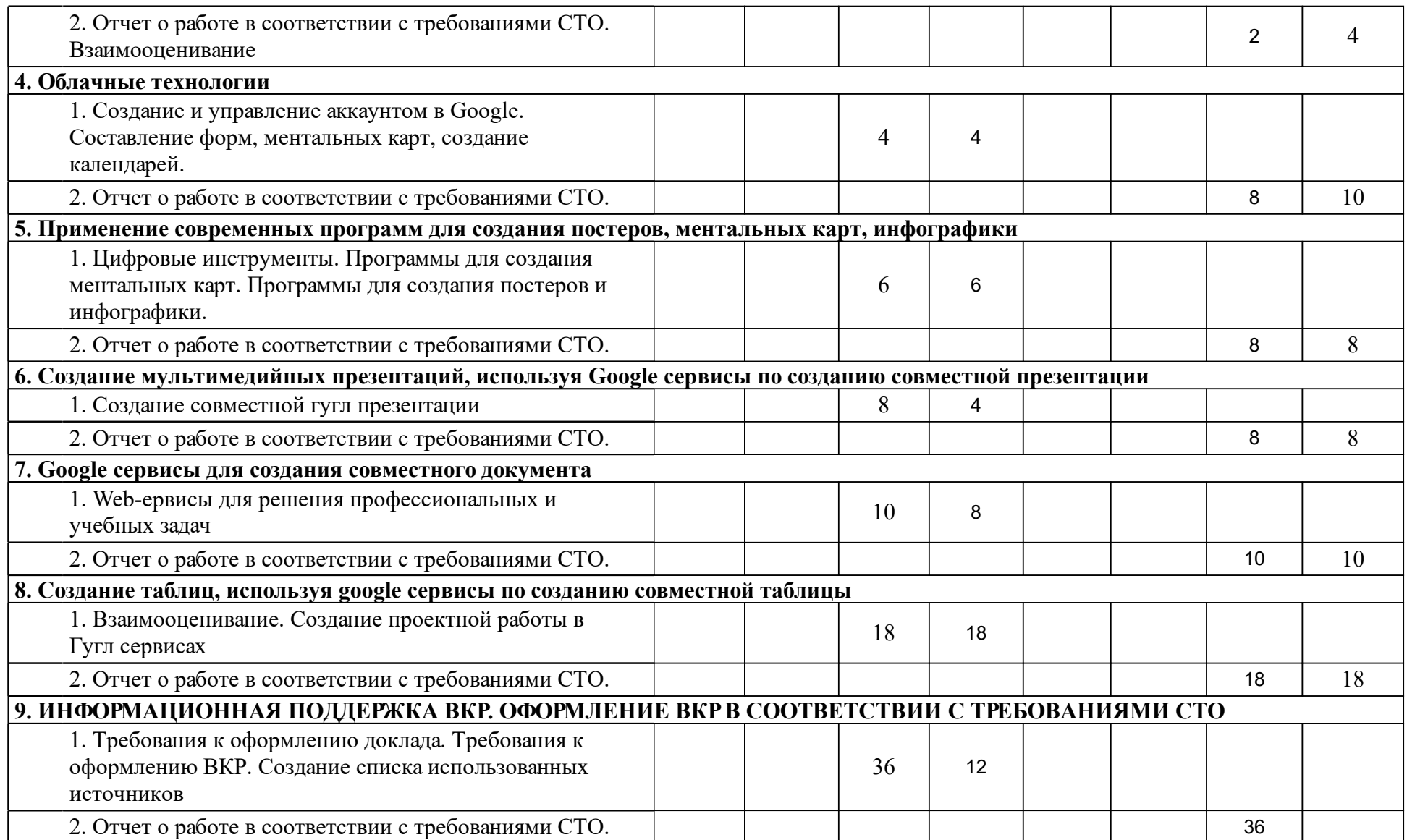

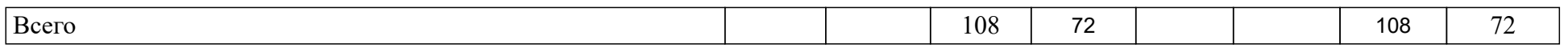

### **4 Учебно-методическое обеспечение дисциплины**

### **4.1 Печатные и электронные издания:**

- 1. Клунникова М. М., Гохвайс Е. В., Распопов В. Е. Информатика: теория и практика: учебное пособие(Красноярск: СФУ).
- 2. Симонович С. В. Информатика. Базовый курс: учебное пособие для вузов(Москва: Питер).
- 3. Ниматулаев М.М. Информационные технологии в профессиональной деятельности: Учебник(Москва: ООО "Научно-издательский центр ИНФРА-М").
- 4. Ниматулаев М.М. Информационные технологии в профессиональной деятельности: Учебник(Москва: ООО "Научно-издательский центр ИНФРА-М").
- 5. Рощин С. М. Как быстро найти нужную информацию в Интернете (Москва: ДМК Пресс).

### **4.2 Лицензионное и свободно распространяемое программное обеспечение, в том числе отечественного производства (программное обеспечение, на которое университет имеет лицензию, а также свободно распространяемое программное обеспечение):**

- 1. Операционная система Microsoft Windows (или аналогичная)
- 2. Офисный пакет Microsoft Office, включающий:
- 3. текстовый редактор Word;
- 4. электронные таблицы Excel;
- 5. презентации Power Point.
- 6. Программа просмотра pdf-файлов Adobe Reader
- 7. Графические пакеты программ (PhotoShop)
- 8. Программный продукт Project
- 9. Аналитический пакет PTC Mathcad.
- 10. Среда моделирования Mathsoft MATLAB
- 11.
- 12.

### **4.3 Интернет-ресурсы, включая профессиональные базы данных и информационные справочные системы:**

- 1. Электронно-библиотечная система СФУ
- 2. Электронно-библиотечная система ИЗДАТЕЛЬСКОГО ДОМА "ИНФРА-М"
- 3. Электронно-библиотечная система EMX Emerald Management Xtra
- 4. Электронно-библиотечная система ABI/INFORM Global
- 5. Электронно-библиотечная система ProQuest Digital Dissertations and Theses (социальные/гуманитарные науки)
- 6. Зарубежные базы wos, scopus, elsevier и др.
- 7.

### **5 Фонд оценочных средств**

Оценочные средства находятся в приложении к рабочим программам дисциплин.

### **6 Материально-техническая база, необходимая для осуществления образовательного процесса по дисциплине (модулю)**

- Электронно-библиотечная система СФУ
- Электронно-библиотечная система ИЗДАТЕЛЬСКОГО ДОМА "ИНФРА-М"
- Электронно-библиотечная система EMX Emerald Management Xtra
- Электронно-библиотечная система ABI/INFORM Global
- Электронно-библиотечная система ProQuest Digital Dissertations and Theses (социальные/гуманитарные науки)
- Зарубежные базы wos, scopus, elsevier и др.

Компьютер / ноутбук преподавателя с предустановленным ПО согласно перечню

Подключение к интернету

Мультимедийный проектор с экраном

Интерактивная доска / маркерная доска

Компьютеры / ноутбуки с предустановленным ПО согласно перечню для индивидуальной работы студентов

Лабораторная база Института цветных металлов и материаловедения